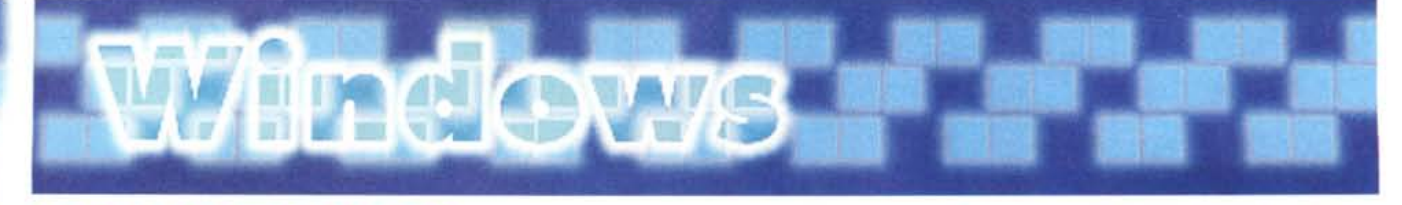

**PD-SOFTWARE**

**coordinamento di Andrea de Prisco**

# A TAVOLA!

**Un vecchio proverbio recita: a tavola prese moglie un frate ed un prete gliela soffiò. Come detto è un po' irriverente ma esplica in maniera diretta quanto sia importante, più che la funzione del mangiare, la tavola e quindi la buona cucina. In Italia come in Francia quest'arte si insegna a scuola e tocca vertici di vero e proprio virtuosismo.**

**( di Paolo Ciardelli )**

## La Buona Cucina

- **Genere: Utilità, Shareware Lit. 9.000**
- **Nome file: CUCINA\_1.ZIP e CUCINA\_2.ZIP**
- **Autore: Carmelo Giuffrida**
- **Sistema operativo: Ms-Dos e Ms-Windows**
- **Reperibilità BBS: Mc-Link**

#### Di questo pro-

gramma una cosa va detta subito: la parte più bella e corposa è la quantità di ricette disponibili. L'interfaccia grafica non è infatti un granché e lo ammette anche il suo autore, un programmatore alle prime.

Perché allora viene recensito? Per il suo archivio, più di mille ricette che possono essere utilizzate indistintamente sia da singole famiglie che da ristoranti <sup>ì</sup> quali vogliano archiviare, ricercare, stampare le proprie ricette con estrema facilità, eliminando cosi ingombranti libroni di cucina o fastidiosi appunti di ricette trascritte o staccate dai vari quotidiani.

Certo è che il buon vecchio quaderno di cucina della nonna, ereditato dalla madre, ha un piacere diverso, ma l'informatica va a far sparire la carta o no?

Tornando al programma, esso è suddiviso per tipologie di ricette (antipasti, primi piatti, dolci, pizze ecc.), ed in tutti gli archivi si possono inserire, modificare e stampare le ricette stesse, magari aggiungendo quel tocco che la nonna ci ha insegnato.

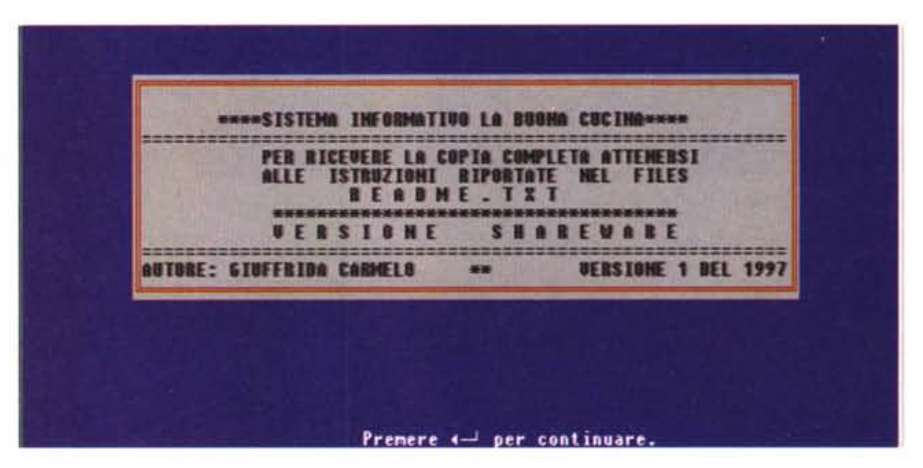

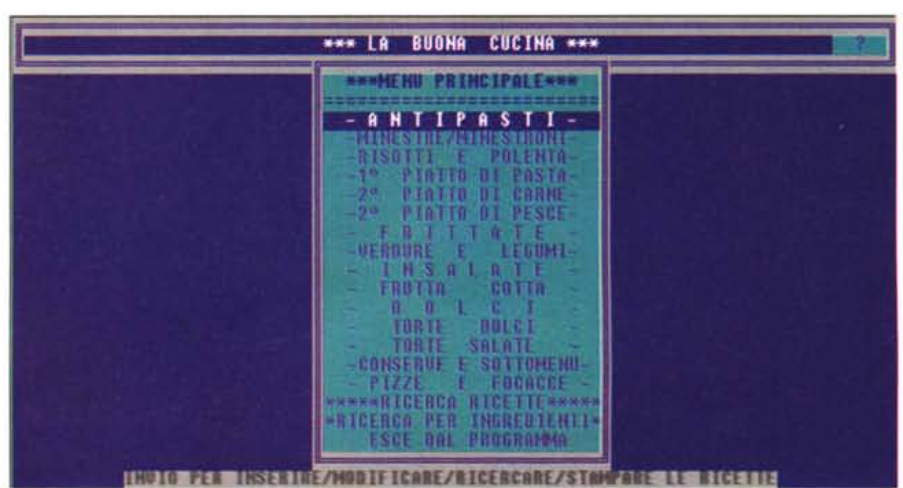

Una volta entrati nel programma si possono effettuare ricerche per titolo, durata della preparazione, nazione di provenienza, regione o qualcos'altro.

Inoltre vi è una funzione speciale di ricerca suddivisa per ingredienti, la quale serve a visualizzare o stampare selezionando dai menu un ingrediente specifi-

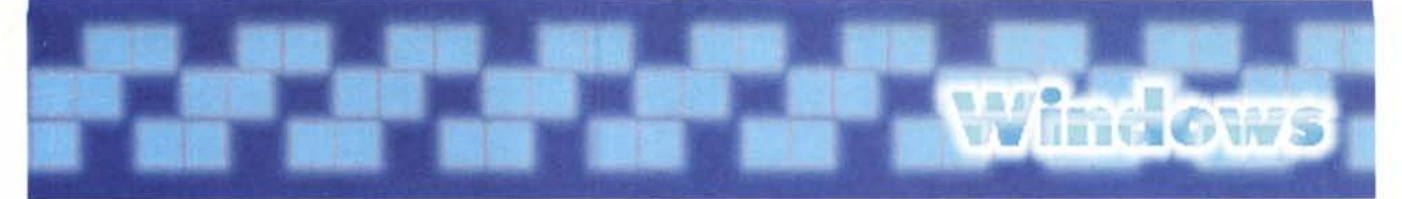

### **PD-SOFTVVARE.**

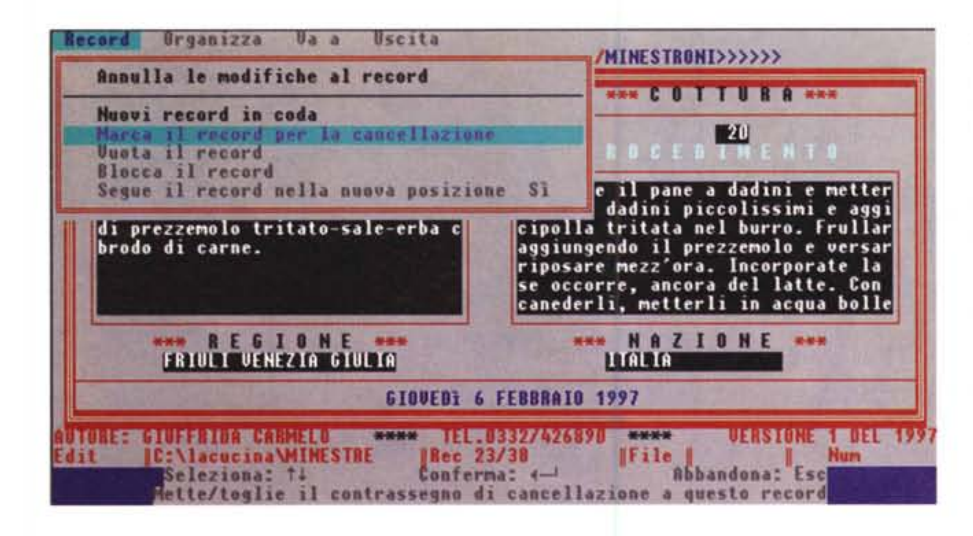

dove abitate.

Dicevamo prima delle funzioni limitate. Tra queste c'è quella di inserimento (editing) che è disabilitata in tutti i menu tranne in quello degli antipasti.

Naturalmente la funzione di ricerca/modifica/visualizza è abilitata in tutti i menu, al contrario di quella di stampa che non funziona tranne nella parte riservata alle minestre, zuppe, ecc.

Tutte le altre funzioni (ricerca per ingredienti, ecc. ecc.) sono abilitate.

Nota bene che la versione dopo l'utilizzo di 30 giorni scade, e per poter essere utilizzata si deve chiedere all'autore la copia completa.

Naturalmente l'autore declina ogni responsabilità per qualsiasi genere di danni causato dall'applicazione: quindi se fate un'indigestione o invitate a

co le molte ricette che contengono il suddetto ingrediente. Ciò torna utile se si è allergici a qualcosa o non lo si può assumere in nessuna maniera.

Un'altra funzione interessante è quella contenuta in un sottomenu di servizio. Sono contemplate tutte le operazioni di salvataggio e recupero dati (si tratta pur sempre di un archivio in dbf indicizzato che va trattato con tutte le premure del caso), la gestione delle ricette da passare al cuoco in cucina, la possibilità di gestire un menu turistico, piuttosto che un altro, da preparare e stampare inserendo i prezzi per le varie portate. Naturalmente come tutti i software SHAREWARE, anche questo ha delle funzioni limitate. L'autore provvederà a spedire la versione completa a tutti gli utenti che avranno trovato questo software di loro gradimento, magari scrivendogli quattro righe con eventuali suggerimenti per migliorare il programma stesso.

#### **Requisiti Di Sistema:**

Personal computer basato su 80386 o superiore con un minimo di 5 Mbyte di memoria RAM. Sistema operativo MS-DOS 5 o successivo Scheda grafica VGA Hard Disk

Comandi da aggiungere nei seguenti file:

AUTOEXEC.BAT PATH c:\lacucina MODE CON CODEPAGE PREPARE=((850) C:\DOS\EGA.CPI)<br>MODE CON CODEPAGE SELECT=850

CONFIG.SYS FILES=100 BUFFERS=20 COUNTRY=039,850, C:\DOS\COUNTRY.SYS device=c :\dos\a nsi. sys

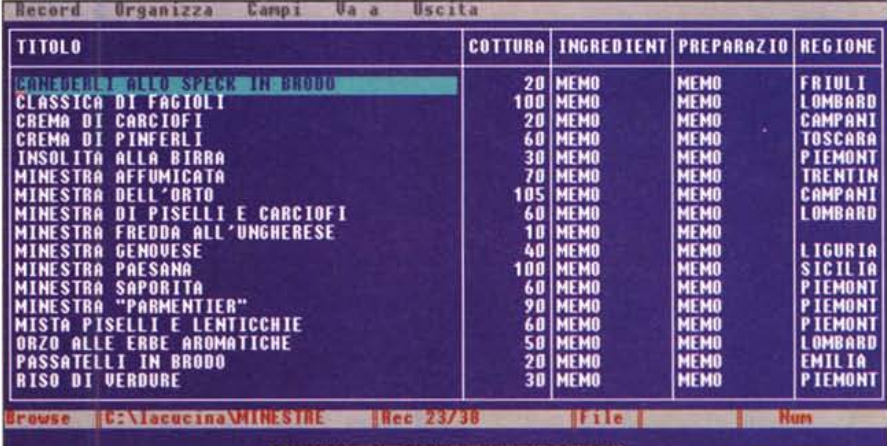

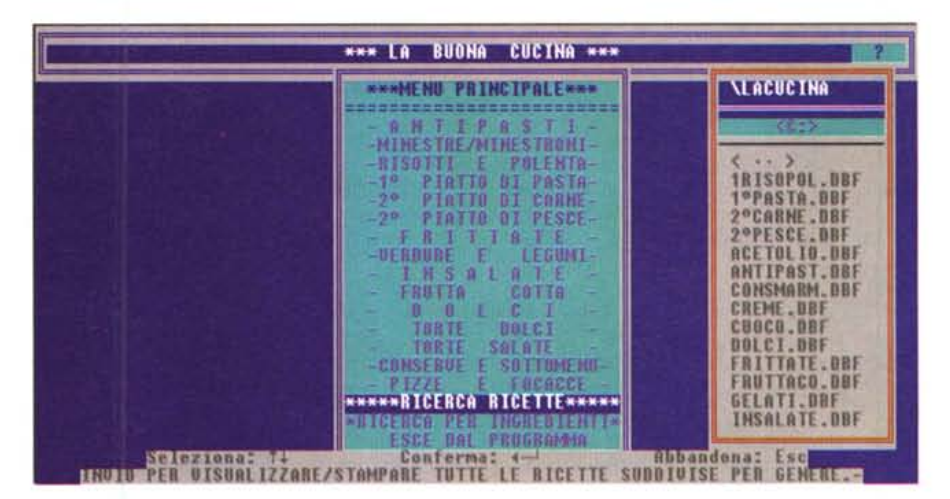

Il costo è "ridicolo": L. 9.000 che vanno a coprire le spese dei supporti magnetici e di spedizione degli stessi. Gradita anche una cartolina del luogo

pranzo la persona cara e la vostra cucina non le aggrada, non prendetevela con lui.

MR